## Automatic translation from North to Lule Sámi

#### December 10, 2008

North and Lule Sámi are closely related languages. In a test project, we picked a part of the Lule Sámi and North Sámi lexicon and made use of our simple North-Lule Sámi bilingual dictionary to start a rule-based automatic machine translation program in Apertium http://www.apertium.org , which has been used for a number of Romance language such as Spanish, Catalan, Portuguese, French, Occitan, Galician, but also Basque and English.

We started out with a set of 14 testsentences, most of them taken from the North Sámi Wikipedia.

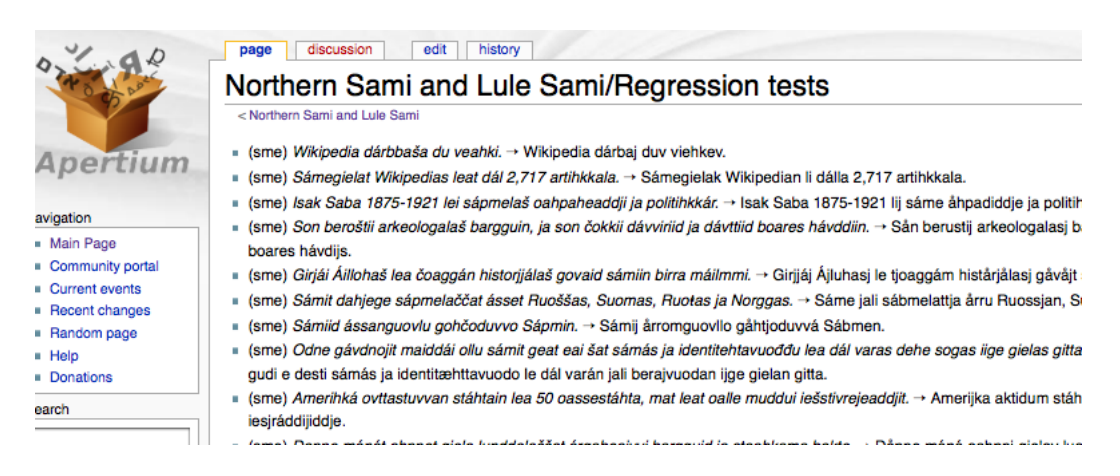

Our first goal is to get them to work.

Francis Tyers (Aperitum, Alicante) and Linda Wiechetek (Giellatekno, Tromsø) are currently working on the project.

#### 1 First results:

If I want to translate a sentence from North Sámi  $(sme)$  to Lule Sámi  $(sm<sub>i</sub>)$ , I write for example:

echo "Sámegielat Wikipedias leat dál 2,717 artihkkala". | apertium -d . sme-smj

and I get the following output

```
Sámegielak Wikipedian li dálla 2,717 artihkkala.
```
In the terminal, this looks as follows:

 $\bigcirc$   $\bigcirc$  Terminal - bash - 51×32 Linda-Wiechetek-2:~ lindawiechetek\$ cd apertium-sme  $-smj/$ Linda-Wiechetek-2:apertium-sme-smj lindawiechetek\$ echo "Sámegielat Wikipedias leat dál 2,717 artihkka la." | apertium -d . sme-smj Sámegielak Wikipedian li dálla 2,717 artihkkala. Linda-Wiechetek-2:apertium-sme-smj lindawiechetek\$ П

# 2 Prerequisites

In order to get a working MT system, we need different components:

- 1. a number of lexica
	- the smj monolingual lexicon apertium-sme-smj.smj.dix
	- the sme monolingual lexicon apertium-sme-smj.sme.dix
	- a bilingual lexicon from sme to smj apertium-sme-smj.smesmj.dix
- 2. a PoS annotator, a syntactic parser
- 3. (structural) rules
	- apertium-sme-smj.sme-smj.t1x
	- apertium-sme-smj.sme-smj.t2x
	- apertium-sme-smj.sme-smj.t3x
- 4. a postprocessor apertium-sme-smj.post-smj.dix

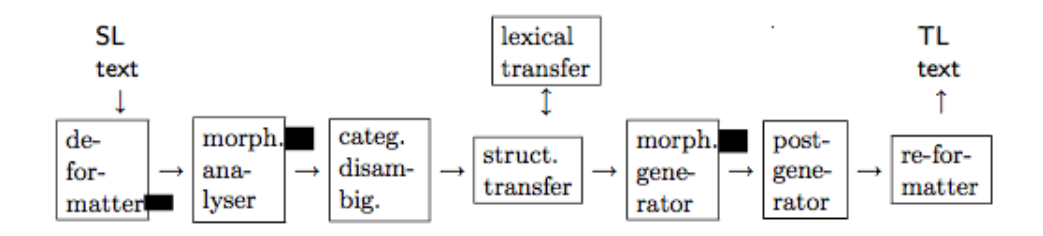

### 3 Challenges

- make structural rules that determine when sme locative is translated into smj elative or inessive in a way the computer understands it (e.g. habitive constructions, adverbials of stative verbs)
- get a good bilingual dictionary, right now the dictionary is incomplete and we mostly work with one-to-one relations between words
- postprocessing, orthographic context-dependent changes in smj (such as forms of liehket in vowel contexts)
- change of word order, when does SVO become SOV and again how do we get the computer to distinguish that

The default translation of North Sámi locative is with Lule Sámi elative:

```
echo "Son beroštii arkeologalaš bargguin, ja son čokkii
dávviriid ja dávttiid boares hávddiin."
| apertium -d . sme-smj
```

```
Sån berustij arkeologalasj bargojs, ja sån tjåkkij
dávverijt ja dávtijt boares hávdijs.
```
When the sentence contains a stative verb, such as *sset*, locative is translated as inessive.

Translation of sme locative with stative verbs such as ásset

```
echo "Sámit dahjege sápmelaččat ásset Ruoššas, Suomas ja
Norggas."
| apertium -d . sme-smj
... årru Ruossjan, Suoman ja Vuonan.
```
# 4 Goal

The ultimate goal is to have everthing on a nice graphical interface and make it freely available such as other rule-based machine translation programs as Apertium and GramTrans

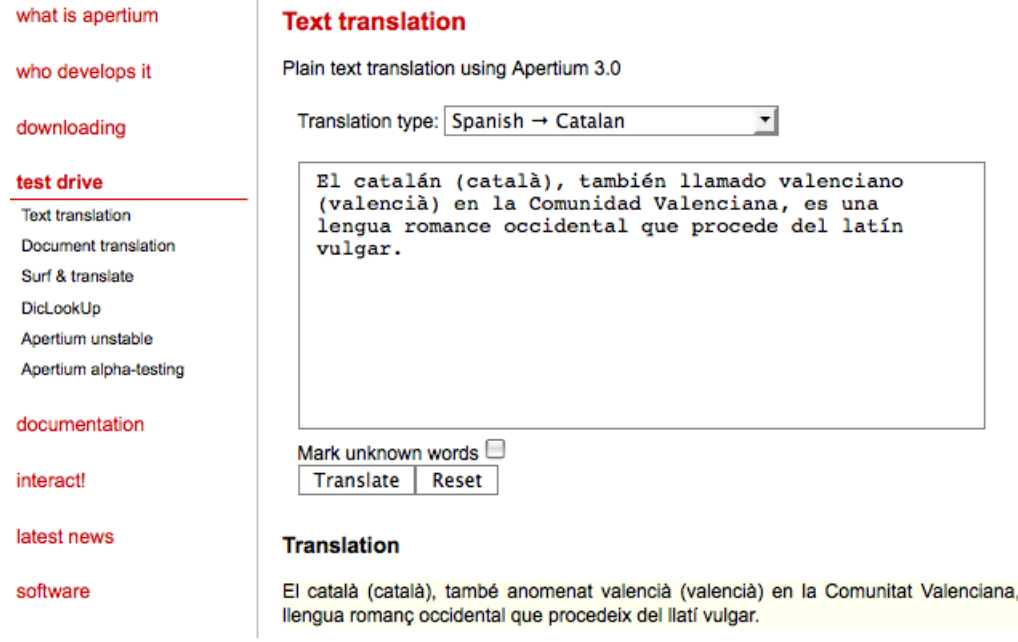

és una